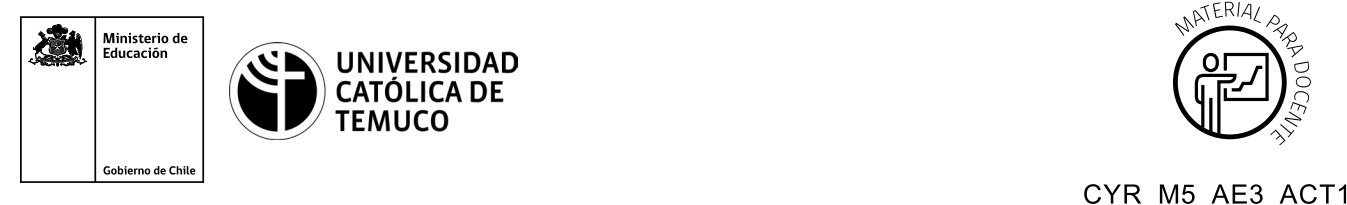

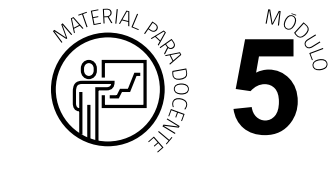

Chile en el lateral izquierdo, enunciando Ministerio de Educación, Gobierno de Chile, en el lateral derecho.

## **Ticket de Salida Configuración de protocolos de acceso remoto**

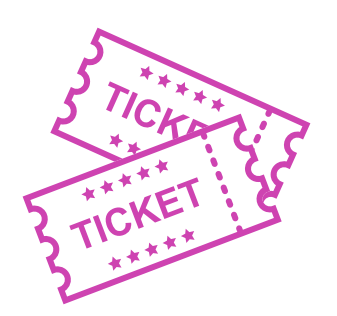

**Para el cierre de la temática, realice las preguntas que se presentan a continuación:**

- **1.** Individualmente, indica 2 eventos que lograste monitorear.
- **2.** Discute con un compañero o compañera ¿Qué paso se te dificultó al implementar un monitoreo del sistema? ¿Por qué? ¿Cómo lo resolviste?
- **3.** Si te preguntaran sobre la razón de monitorear un sistema, ¿qué razones darías?
- **4.** Del trabajo en equipo, ¿qué mejorarían en el futuro para hacer una tarea de mejor calidad?

Según las necesidades de su contexto, estas preguntas pueden ser realizadas presencialmente con dinámicas como "la pecera" o a modo de "plenaria". O bien, utilizando tecnologías digitales, pueden ser proyectadas en la presentación PPT o utilizar plataformas digitales como las que se sugieren a continuación:

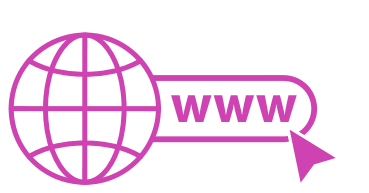

• *Kahoot:* Plataforma con estilo juego, que permite formular las preguntas con la alternativa correcta, permitiendo generar la retroalimentación de forma inmediata.

 Accede a la plataforma desde aquí: *https://kahoot.com/*

*Mentimeter:* Permite que los y las estudiantes ingresen conceptos y crea una nube mostrando los más repetidos al medio, encuestas, preguntas y alternativas, preguntas abiertas, etc.

 Accede a la plataforma desde aquí: *https://www.mentimeter.com/*

• *Padlet:* Permite crear una "pizarra" donde los y las estudiantes pueden agregar notas con conceptos o respuestas.

 Accede a la plataforma desde aquí: *https://padlet.com/*

• *Google Forms:* Permite crear y administrar encuestas o cuestionarios con preguntas y sus alternativas correctas, permitiendo que los y las estudiantes revisen las alternativas correctas al finalizar.

 Accede a la plataforma desde aquí: *https://docs.google.com/forms/* 

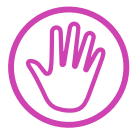

**Para cada una de las plataformas mencionadas, el o la docente debe crearse una cuenta. Todas tienen opciones reducidas, pero son gratuitas y de mucha utilidad.**